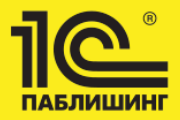

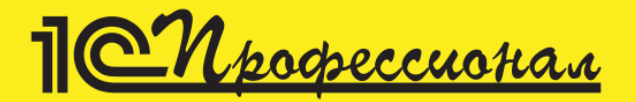

# Комплект вопросов сертификационного экзамена по программе «1C:ERP Управление строительной **организацией 2»** с примерами решений

# Официальное издание фирмы «1С»

Версия экзамена по состоянию на январь 2018 г.

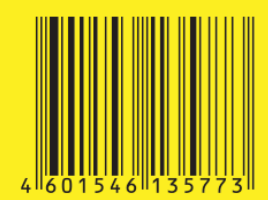

**MOCKRO** «1С-Паблишинг» 2018

## Комплект вопросов сертификационного экзамена «1С: Профессионал» по программе «1С: ERP. Управление строительной организацией 2» с примерами решений

#### Версия экзамена по состоянию на январь 2018 г.

#### Официальное издание фирмы «1С»

Электронная книга в формате pdf; ISBN 978-5-9677-3070-2.

Электронный аналог печатного издания «Комплект вопросов сертификационного экзамена "1С: Профессионал" по программе "1C:ERP. Управление строительной организацией 2" с примерами решений». Версия экзамена по состоянию на январь 2018 г., (ISBN 978-5-9677-2476-3, М.: ООО «1С-Паблишинг», 2018; артикул печатной книги по прайс-листу фирмы «1С»: 4601546135773; по вопросам приобретения печатных изданий издательства «1С-Паблишинг» обращайтесь к партнеру «1С», обслуживающему вашу организацию, или к другим партнерам фирмы «1С», в магазины «1С Интерес», а также в книжные и интернет-магазины).

Настоящее пособие содержит комплект вопросов, используемых при проведении автоматизированного сертификационного экзамена «1С: Профессионал».

Основная цель издания - помочь читателю подготовиться к сдаче сертификационного экзамена по программе «1C:ERP. Управление строительной организацией 2». Самостоятельная проработка вопросов, приведенных в пособии, позволит читателю систематизировать и углубить свои знания, получить комплексное представление о функциональных возможностях и настройке программы, эффективно использовать ее в повседневной деятельности.

Издание будет полезно как пользователям, так и специалистам по разработке, внедрению и поддержке прикладных решений на технологической платформе «1С: Предприятие 8». Книга может использоваться преподавателями учебных курсов по программным продуктам системы «1С: Предприятие 8» для обучения и проверки знаний слушателей.

## Содержание

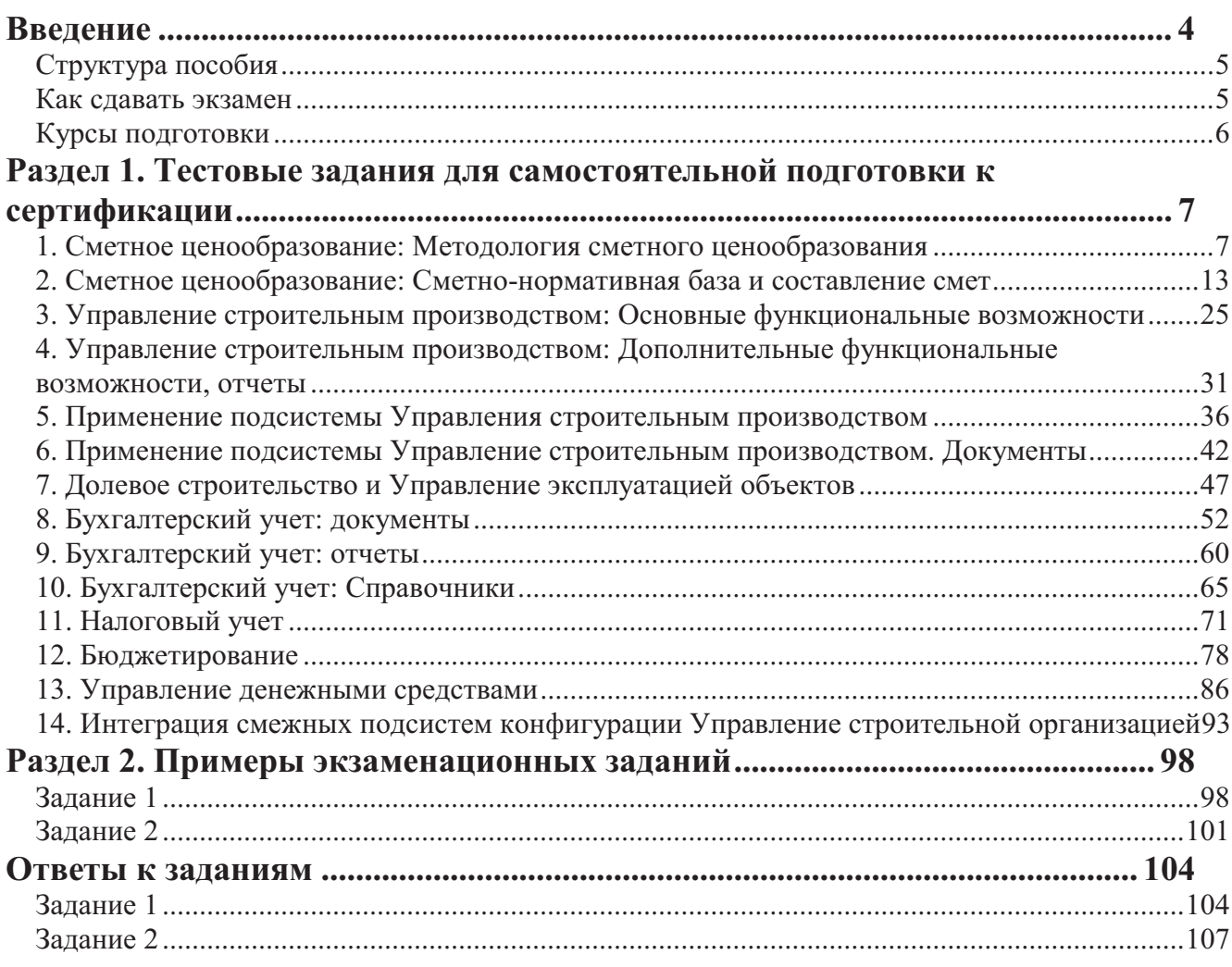

### ВНИМАНИЕ!!!

Данное пособие содержит комплект вопросов, используемый при проведении автоматизированного сертификационного экзамена "1С: Профессионал". В дальнейшем возможно изменение формулировок вопросов и ответов

## Введение

Независимо от экономической ситуации, в стране сохраняется устойчивый спрос на высококвалифицированных профессионалов в области управленческого и бухгалтерского учета. Учитывая, что управление строительной организацией, а в частности: производство, бухгалтерский и налоговый учет, анализ выполнения строительных работ, сметное ценообразование и т.д. - это преимущественно компьютерный учет, к современному управленческому составу строительной организации, финансисту и бухгалтеру предъявляется обязательное требование владения персональным компьютером и его программным обеспечением. Однако перед руководителями предприятий часто встает вопрос: как объективно оценить знания специалиста-бухгалтера в области компьютерных технологий? В то же время учетные работники также заинтересованы в том, чтобы подтвердить свою высокую компьютерную квалификацию и профессиональное владение управленческой программой. Особенно это проблема ощутима, когда речь заходит о проверке знаний у большого числа пользователей массовых программных продуктов.

Наиболее емкой и многофункциональной программой по управлению строительной организацией по всей России и в странах СНГ и Балтии, которой на сегодняшний день является "1C:ERP. Управление строительной организацией 2". Как показывают результаты независимых исследований бухгалтерского рынка труда, знание программ "1С существенно повышает для бухгалтера вероятность быстрого трудоустройства. То же самое можно отнести и к финансистам и управленческому персоналу. При поиске или предложении кадров знание этой программы зачастую расценивается как важный элемент квалификации специалиста в области бухгалтерского и управленческого учета. В связи с этим, для объективной оценки и подтверждения профессионального уровня пользователей программы "1C:ERP. Управление строительной организацией 2", фирма "1С" разработала специальную программу, получившую название "1С: Профессионал". В рамках данной программы пользователям "1С: ERP. Управление строительной организацией 2" предоставляется возможность сдать сертификационный экзамен и при успешном его прохождении получить Сертификат единого образца, подтверждающий наличие у специалиста высокого уровня знаний в области организации ведения компьютерного учета с использованием программы "1С: Предприятие 8. Управление строительной организацией". Специальные тесты, используемые при проведении экзамена, позволяют с высокой объективностью проверить знание наиболее важных функций различных версий программы, принципов ее построения и особенностей работы с ней.

Предлагаемое Вашему вниманию пособие содержит полный комплект тестов, используемых при проведении автоматизированных сертификационных экзаменов для пользователей программы "1C:ERP. Управление строительной организацией 2".

Для того чтобы максимально использовать возможности "1С: ERP. Управление строительной организацией 2", специалисту необходимо понимать модель бухгалтерского и налогового учета, управления финансами, управления строительным производством и сметное ценообразование реализуемые программой, знать и уметь применять на практике методы и средства реализации компьютерного учета, иметь представление об инструментальных средствах настройки (конфигурирования) системы.

Основная цель пособия - помочь сотрудникам строительной организации, которые будут в дальнейшем работать в конфигурации "1С: ERP. Управление строительной организацией 2" в подготовке к сдаче сертификационного экзамена по данной версии программы. Полагаем, что самостоятельная проработка вопросов, приведенных в пособии, поможет заинтересованному специалисту систематизировать и углубить свои знания по ведению компьютерного учета с использованием программы "1С: ERP. Управление строительной организацией 2". Получать комплексное представление о ее функциональных возможностях и настройке, что, в конечном счете, позволит наиболее эффективно использовать ее в повседневной работе.

### **Структура пособия**

Пособие состоит из двух разделов.

В первом разделе приводятся варианты вопросов, включаемых в задания сертификационного экзамена. Все вопросы сгруппированы по следующим темам:

- 1. Сметное ценообразование: Методология сметного ценообразования
- 2. Сметное ценообразование: Сметно-нормативная база и составление смет
- 3. Управление строительным производством: Основные функциональные возможности
- 4. Управление строительным производством: Дополнительные функциональные возможности, отчеты
- 5. Применение подсистемы Управления строительным производством
- 6. Применение подсистемы Управление строительным производством. Документы
- 7. Долевое строительство и Управление эксплуатацией объектов
- 8. Бухгалтерский учет: документы
- 9. Бухгалтерский учет: отчеты
- 10. Бухгалтерский учет: Справочники
- 11. Налоговый учет
- 12. Бюджетирование
- 13. Управление денежными средствами
- 14. Интеграция смежных подсистем конфигурации Управление строительной организацией

Во втором разделе рассматриваются варианты экзаменационных заданий. На их примере разбираются требования относительно владения терминологией, понимания общих принципов построения программы, наличие практических навыков по работе с программой, знакомство с документацией.

#### **Как сдавать экзамен**

Сертификационные экзамены принимаются Авторизованными Центрами Сертификации (АЦС) фирмы "1С". Список АЦС и их координаты можно получить на фирме "1С".

Для сдачи экзамена необходимо:

Обратиться в Авторизованный Центр Сертификации фирмы "1С", зарегистрироваться, оплатить экзамен и заказать экзаменационное задание. Для Вас будет сформирован индивидуальный тест (экзаменационный билет) в фирме "1С" и назначено время экзамена.

Экзамен сдается на компьютере. Индивидуальное задание состоит из 14 вопросов по разным темам и аспектам использования программы "1С: ERP. Управление строительной организацией 2". Для каждого вопроса предлагаются несколько вариантов ответов, выбрать необходимо правильный и наиболее полный. Устанавливается общее ограничение по времени для ответа на все вопросы, равное 30 минутам. При этом время ответа на каждый отдельный вопрос не ограничивается.

Результат экзамена оценивается по двухбалльной шкале "Сдано" – "Не сдано". Для получения положительной оценки ("Сдано") необходимо правильно ответить на 12 из 14 вопросов в пределах установленного ограничения времени 30 минут. Порядок ответа на вопросы, время, затраченное на отдельные вопросы, исправления, вносимые в ходе ответа на вопросы, повторное обращение к одним и тем же вопросам на результат влияния не оказывают. Досрочный ответ на все вопросы задания также не учитывается при оценке результатов.

Если экзамен сдан успешно – через 1-2 недели на Ваш адрес приходит именной сертификат от фирмы "1С".

### **Курсы подготовки**

Рекомендуем пройти обучение на курсе "Теория и практика комплексной автоматизации строительства на базе 1С:Предприятие 8. ERP Управление строительной организацией 2" в 1С:Учебном центре №1 фирмы "1С". Подробное описание и расписание см. http://www.1c.ru/uc.

## **Раздел 1. Тестовые задания для самостоятельной подготовки к сертификации**

### **1. Сметное ценообразование: Методология сметного ценообразования**

#### **1.1 Базисно-индексный метод составления смет предусматривает:**

- 1. использование текущих расценок и индексов пересчета в текущие цены;
- 2. использование базисных расценок и индексов пересчета в текущие цены;
- 3. использование текущих цен на каждый элемент затрат;

4. использование базисных расценок и индексов пересчета в текущие цены, а также текущих цен на ресурсы.

#### **1.2 Ресурсно-индексный метод составления смет предусматривает:**

- 1. использование текущих расценок и индексов пересчета в текущие цены;
- 2. использование базисных расценок и индексов пересчета в текущие цены;
- 3. использование текущих цен на каждый элемент затрат;

4. использование базисных расценок и индексов пересчета в текущие цены, а также текущих цен на ресурсы.

#### **1.3 Ресурсный метод составления смет предусматривает:**

- 1. использование текущих расценок и индексов пересчета в текущие цены;
- 2. использование базисных расценок и индексов пересчета в текущие цены;
- 3. использование текущих цен на каждый элемент затрат;
- 4. использование базисных расценок и индексов пересчета в текущие цены, а также текущих цен на ресурсы.

#### **1.4 Где хранится рабочая сметная документация?**

- 1. В каталоге смет.
- 2. В справочнике "Типы сметных отчетов".
- 3. В шаблонах сметных документов.

#### **1.5 Как рассчитывается стоимость единичной работы?**

- 1. ПЗ =  $3\Pi$  + ЭМ (в т.ч.  $3\Pi$ M) + Мат.
- 2.  $\Pi$ 3 = 3 $\Pi$  +  $\partial M$  (в т.ч. 3 $\Pi$ M) + 3PT + Mat.
- 3.  $\Pi$ 3 = 3 $\Pi$  +  $\Im M$  (в т.ч.  $3\Pi M$ ) +  $3TP$  +  $3TM$  +  $Mar$ .

#### **1.6 Как рассчитывается формула прямых затрат для расчета ресурсным методом?**

1. П $\overline{3} = (3\Pi (e_{\overline{A}}) * K\Pi K \overline{3}\Pi + \overline{3}M (e_{\overline{A}}) * K\Pi K \overline{3}M + \overline{M}a_{\overline{A}} (e_{\overline{A}}) * K\Pi K \overline{M}a_{\overline{A}}) * O(5)$ ьем.

2. ПЗ = Тр-сть \* Ст-сть ч/ч + Кол-во м/ч \* Ст-сть м/ч + Кол-во мат. \* Цена мат.

3. ПЗ = (3П (ед) \* КПкЗП + ЭМ (ед) \* КПкЭМ + Мат (ед) \* КПкМат + НР от ФОТ + СП от ФОТ) \* Объем.

#### **1.7 Учет выполненных работ ведется подрядчиком:**

- 1. в накопительном порядке с самого начала строительства;
- 2. за отчетный период;
- 3. в накопительном порядке с самого начала строительства до полного завершения обязательств подрядчика по данному объекту строительства;
- 4. все вышеперечисленное;

#### **1.8 Порядок, сроки приемки объектов и подписания актов выполненных работ устанавливаются в:**

1. договоре по соглашению сторон;

2. после завершения каждого этапа работ (если в договоре предусмотрено, что строительство ведется в несколько этапов);

- 3. после завершения всех СМР;
- 4. верны ответы 1, 2;
- 5. верны ответы 1, 2, 3.

#### **1.9 Допустима ли сдача заказчику (прием от субподрядчика) выполненных работ без составления формы № КС-2?**

- 1. Допустима, если таковое предусмотрено в договоре.
- 2. Недопустима.

#### **1.10 По каким типам совпадения можно использовать Глобальный поиск?**

- 1. С любой частью поля.
- 2. Поля целиком.
- 3. По релевантности.
- 4. Поиск уже в найденном.
- 5. Верны ответы 1, 2, 3.
- 6. Верны ответы 1, 2, 3, 4.

#### **1.11 Общая стоимость СМР (строительно-монтажных работ) по договору определяется на основании:**

1. проектно-сметной документации;

2. документов, на основании которых будет оформлена фактическая приемка результатов работ заказчика.

**1.12 Если материалы для выполнения СМР (строительно-монтажных работ) приобретены заказчиком, то должен ли подрядчик включать стоимость материалов заказчика в стоимость выполненных работ и затрат?**

1. Должен.

#### 2. Не должен.

- 3. Должен, если таковое предусмотрено в договоре.
- 4. Не должен, если таковое предусмотрено в договоре.

#### 1.13 Можно ли при создании локальной сметы использовать разные методы расчета?

1. Можно, например, рассчитать часть позиций локальной сметы базисно-индексным методом, а остальные позиции - ресурсным методом.

2. Нельзя. Сметный документ должен быть рассчитан только одним из возможных методов расчета.

3. Все вышеперечисленные.

#### 1.14 Главным элементом подсистемы сметного ценообразования является:

- 1. локальная смета;
- 2. объектная смета:
- 3. сводная смета;
- 4. акт выполненных работ;
- 5. локальная смета, объектная смета и сводная смета;
- 6. все вышеперечисленное.

#### 1.15 Что нужно использовать для пересчета сметной стоимости в текущие (прогнозные) пены?

- 1. Различные индексы по статьям затрат.
- 2. Индексы к общей стоимости.
- 3. Поправки по техническим частям.
- 4. Верны ответы 1, 2.
- 5. Верны ответы 1, 2, 3.

#### 1.16 Возможно ли вести учет выполненных работ по подрядчикам и субподрядчикам?

- 1 Возможно
- 2. Невозможно

#### 1.17 Имеется возможность создавать, хранить и корректировать нормативную базу сметных расценок?

- 1. Имеется.
- 2. Не имеется.

#### 1.18 Возможно ли учитывать стоимость материалов по договорным ценам (сверх или вместо учтенной в сметной расценке)?

- 1. Возможно.
- 2. Невозможно.

#### **1.19 Имеется ли возможность выгружать и загружать сметы и акты выполненных работ в формате АРПС 1.10?**

- 1. Имеется взаимодействие между всеми сметными программами в формате АРПС 1.10.
- 2. Нет, возможен только обмен между программами 1С:УСО.

**1.20 Возможно ли в подсистеме сметного ценообразования вести учет оплаты выполненных работ по подрядчикам, субподрядчикам, заказчикам?**

- 1. Возможно вести учет оплаты выполненных работ по контрагентам.
- 2. Возможно вести учет оплаты выполненных работ по видам оплаты.
- 3. Невозможно.
- 4. Верны ответы 1, 2.
- **1.21 Можно ли при составлении сметных документов использовать нормативы из разных сметно-нормативных баз?**
	- 1. Можно использовать базу в ценах 1984 г.
	- 2. Можно использовать базы ГЭСН 2001, ФЕР 2001 и ТЕР 2001 по одному региону.
	- 3. Можно использовать базы ГЭСН 2001, ФЕР 2001 и ТЕР 2001 по нескольким регионам.
	- 4. Нельзя.
	- 5. Верны ответы 1, 2, 3.

#### **1.22 Все справочники в программе:**

- 1. предварительно настроены разработчиками;
- 2. при необходимости их можно дополнить, сократить;
- 3. при необходимости их можно полностью изменить;
- 4. все вышеперечисленное.

#### **1.23 Объектом в подсистеме Управление сметным ценообразованием:**

1. считается элемент сметного каталога: локальная смета, акт выполненных работ, объектная смета, сводная смета;

2. считается элемент нормативного каталога: нормативный сборник, отдельная расценка, ресурс и т.д.;

3. считается любой из элементов сметного или нормативного каталога: локальная смета, акт выполненных работ, объектная смета, сводная смета, нормативный сборник, отдельная расценка, ресурс и т.д.

#### **1.24 Элементы справочника "Типы отчетов" - это:**

- 1. документы, на основании которых создаются сметные документы;
- 2. макеты, на основании которых документы будут выводиться на печать;
- 3. все вышеперечисленное верно.

#### 1.25 В буфер обмена можно копировать:

- 1. сметы:
- 2. нормативные сборники;
- 3. все вышеперечисленное.

#### 1.26 С помошью Глобального поиска можно:

- 1. получить возможность быстрой загрузки расценки по коду;
- 2. найти расценки, ресурсы, поправки;
- 3. найти раздел сметного документа;
- 4. все вышеперечисленное.

#### 1.27 Примеры наборов лимитированных затрат хранятся в:

- 1. справочнике сметных коэффициентов;
- 2. в списке шаблонов;
- 3. справочнике "Типы сметных отчетов";

#### 1.28 В системе сметного ценообразования сметный каталог это:

- 1. сборник определенных данных;
- 2. сборник предопределенных данных;
- 3. все вышеперечисленное.

#### 1.29 Что хранится в Списке готовых отчетов?

- 1. Примеры сформированных пользователем сметных документов.
- 2. Варианты выходных форм.
- 3. Все вышеперечисленное.

#### 1.30 Основные окна в подсистеме управления сметным ценообразованием это:

- 1. каталоги смет;
- 2. каталоги нормативов;
- 3. сметы:
- 4. акты выполненных работ;
- 5. нормативные сборники;
- 6. все вышеперечисленные.

#### 1.31 Модальные окна в подсистеме управления сметным ценообразованием это:

- 1. структура;
- 2. список ресурсов;
- 3. сметы и акты выполненных работ;
- 4. нормативные сборники;
- 5. верны ответы 1, 2;
- 6. верны ответы 1, 2, 3, 4.

#### **1.32 Для чего используется Построитель выражений?**

- 1. Для задания формулы для расчета атрибута сметы.
- 2. Для задания формулы для расчета атрибута поля сметы.
- 3. Для задания формулы для расчета атрибута поля нормативного сборника.
- 4. Для задания формулы для расчета атрибута сметного коэффициента.
- 5. Для задания формулы для расчета атрибута поля печатной формы.
- 6. Все вышеперечисленные.